## **Demandes**

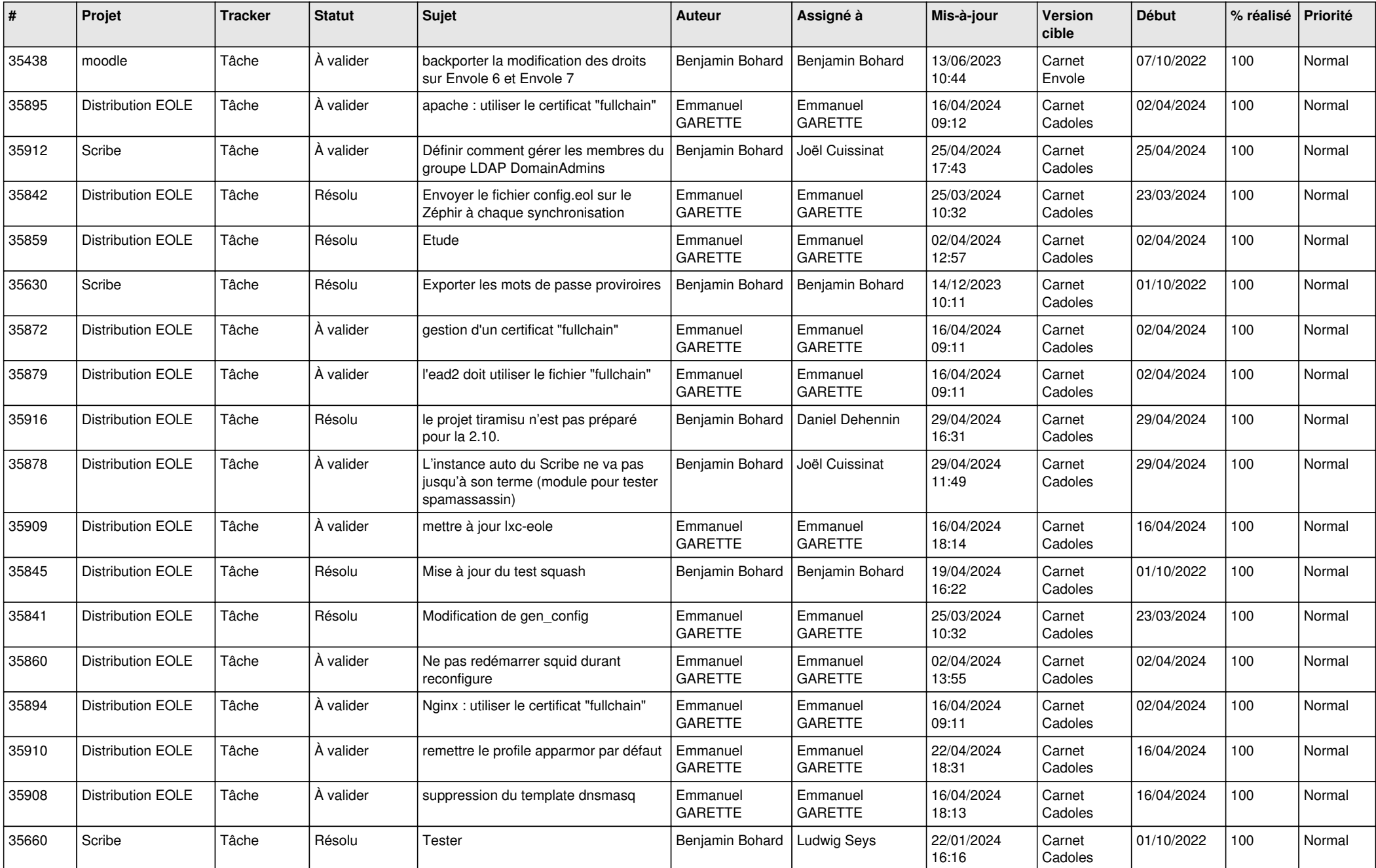

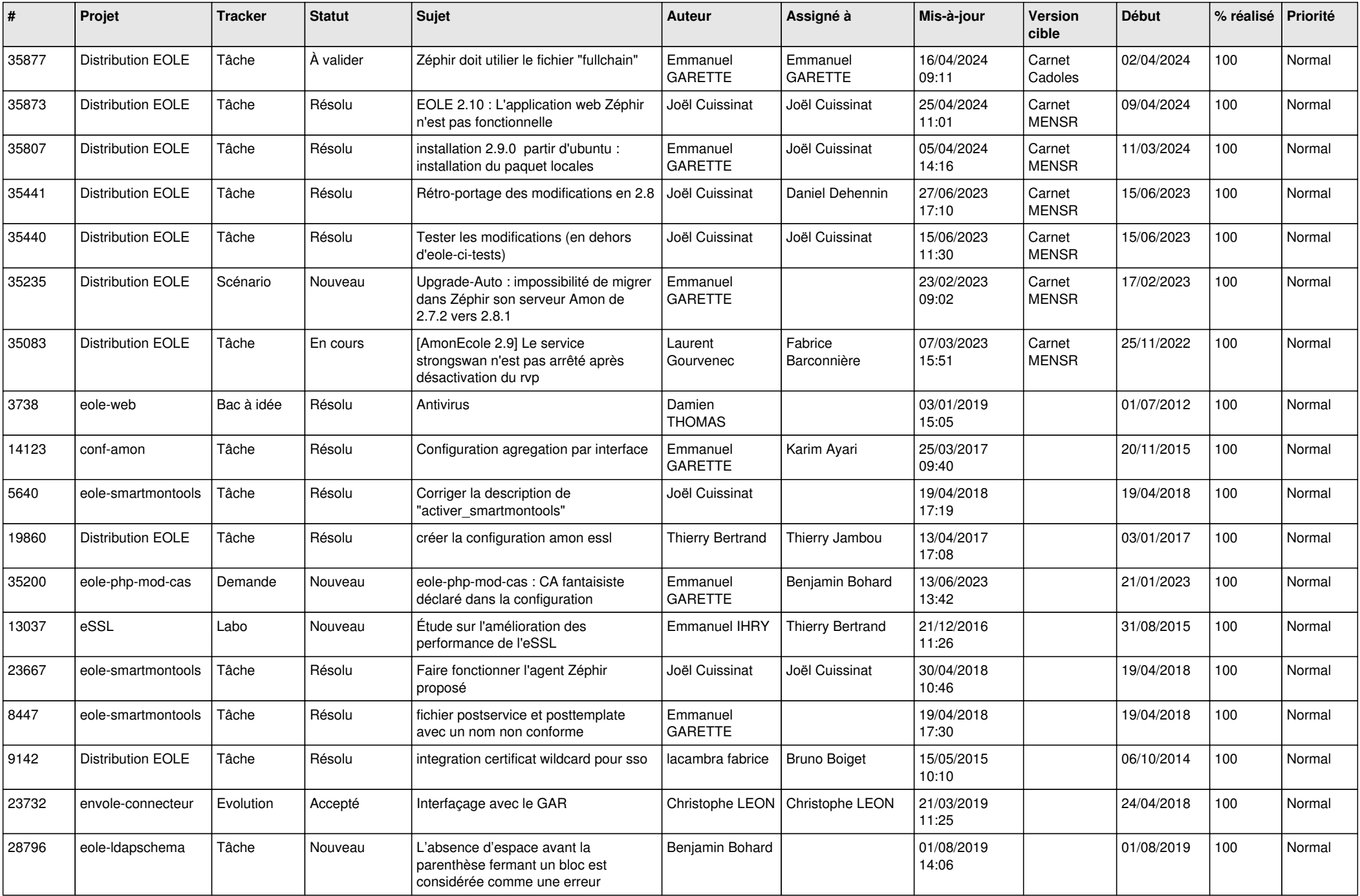

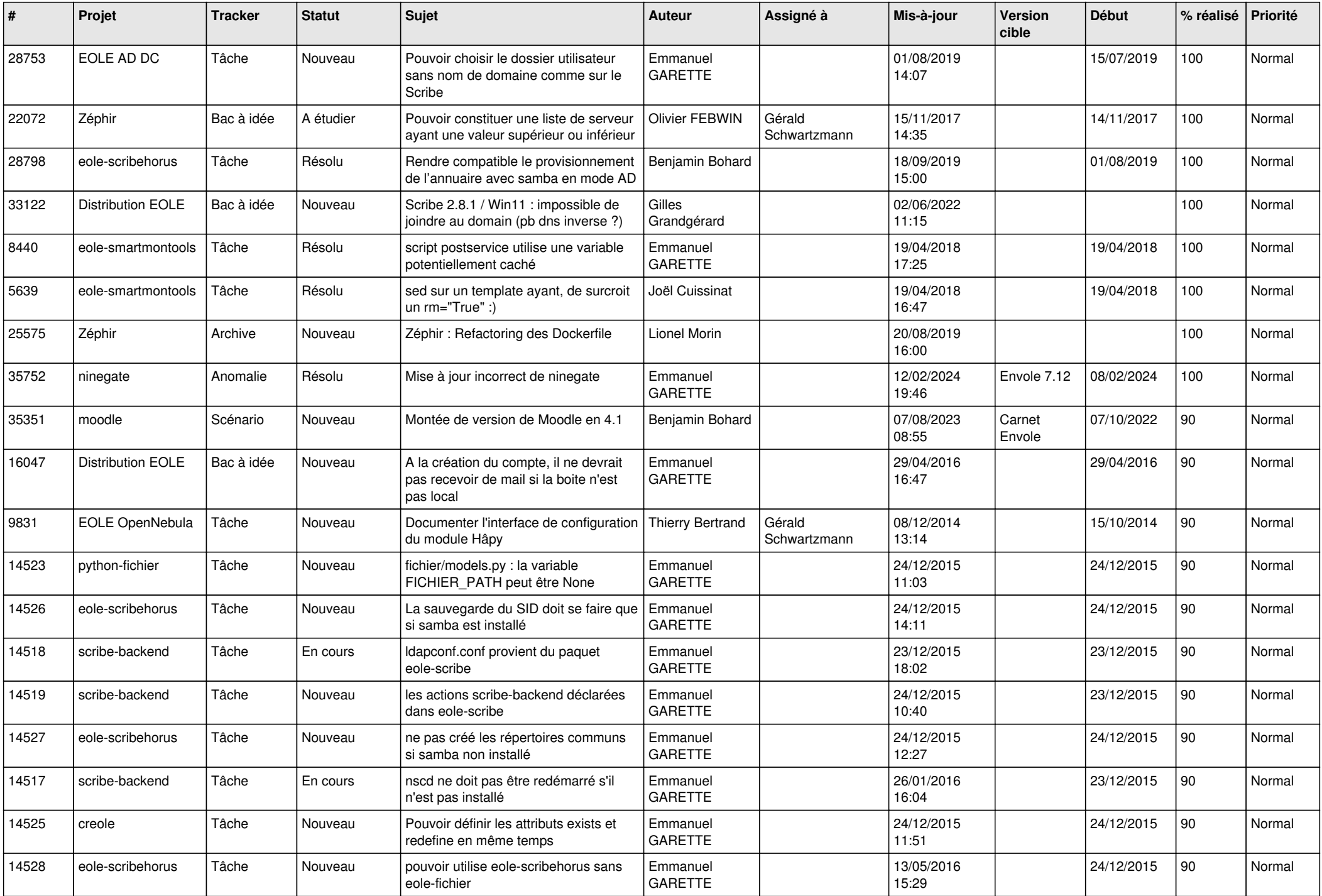

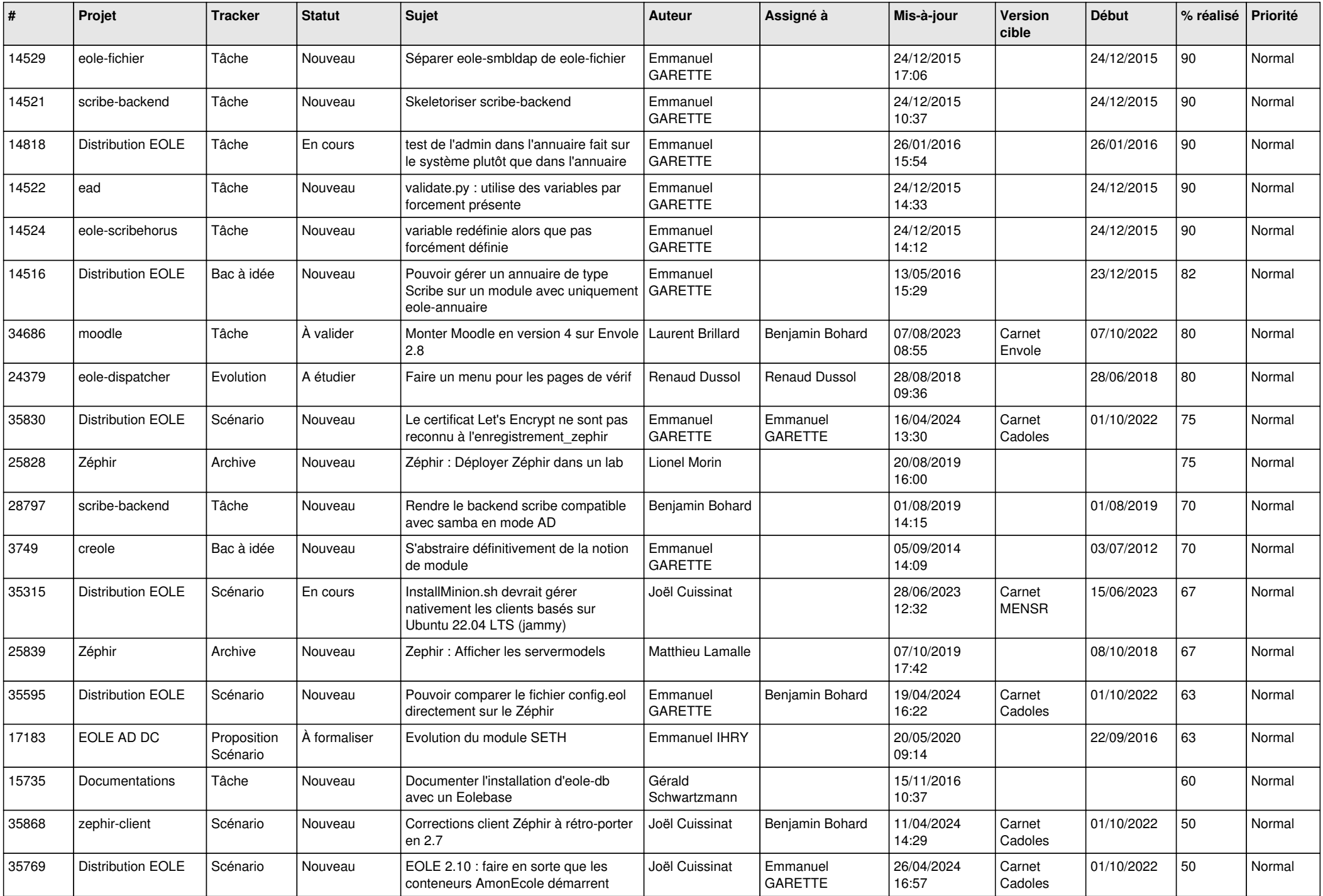

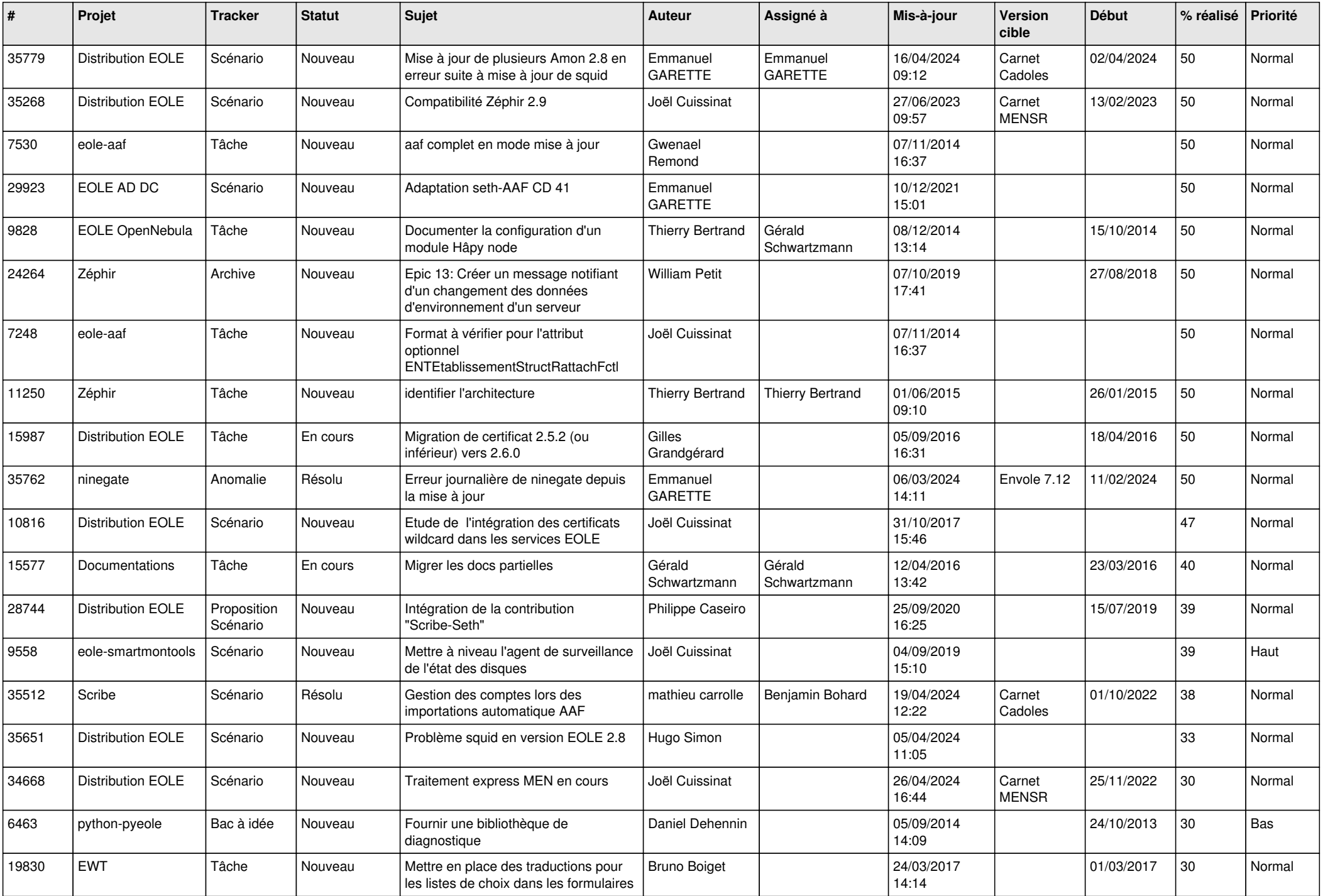

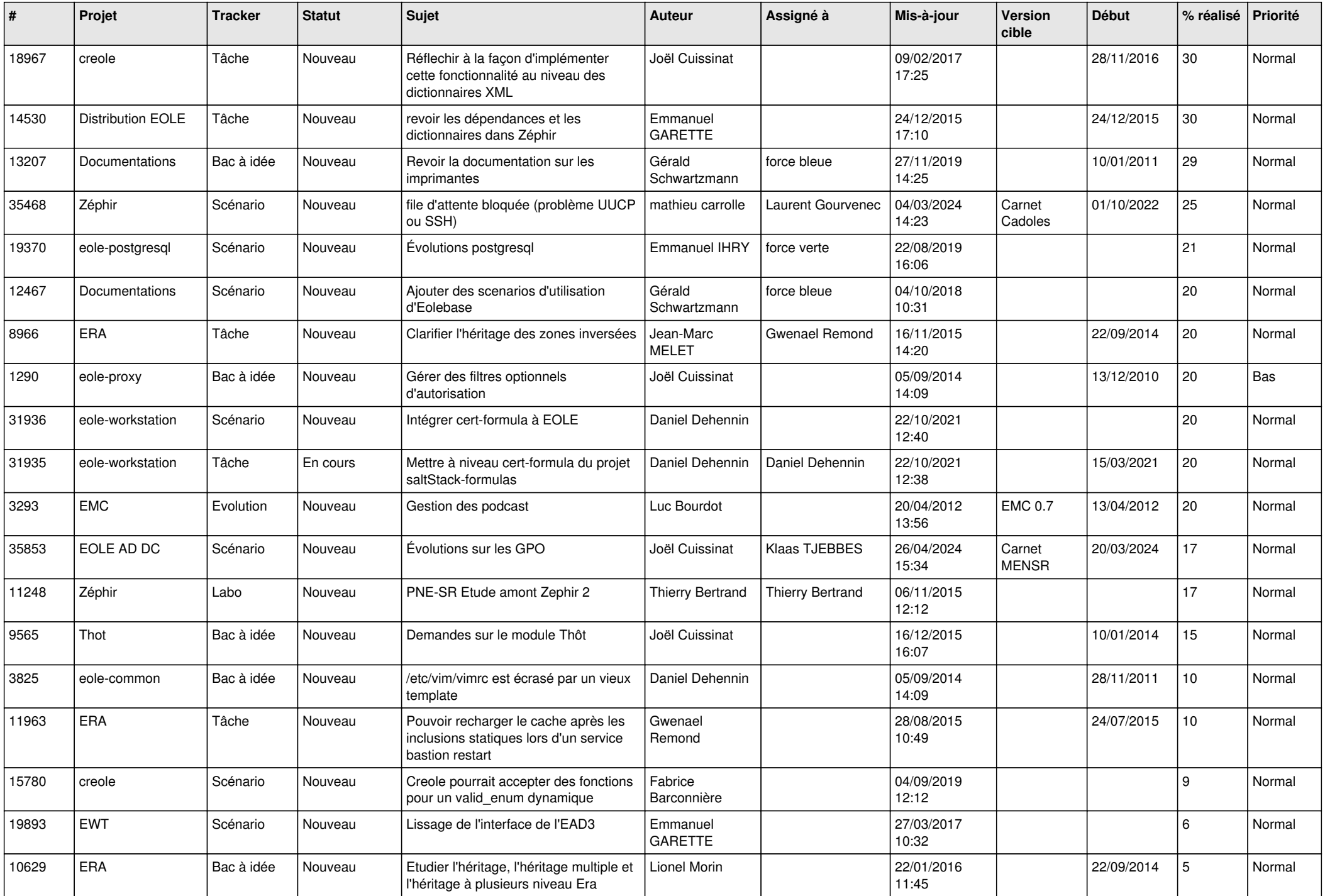

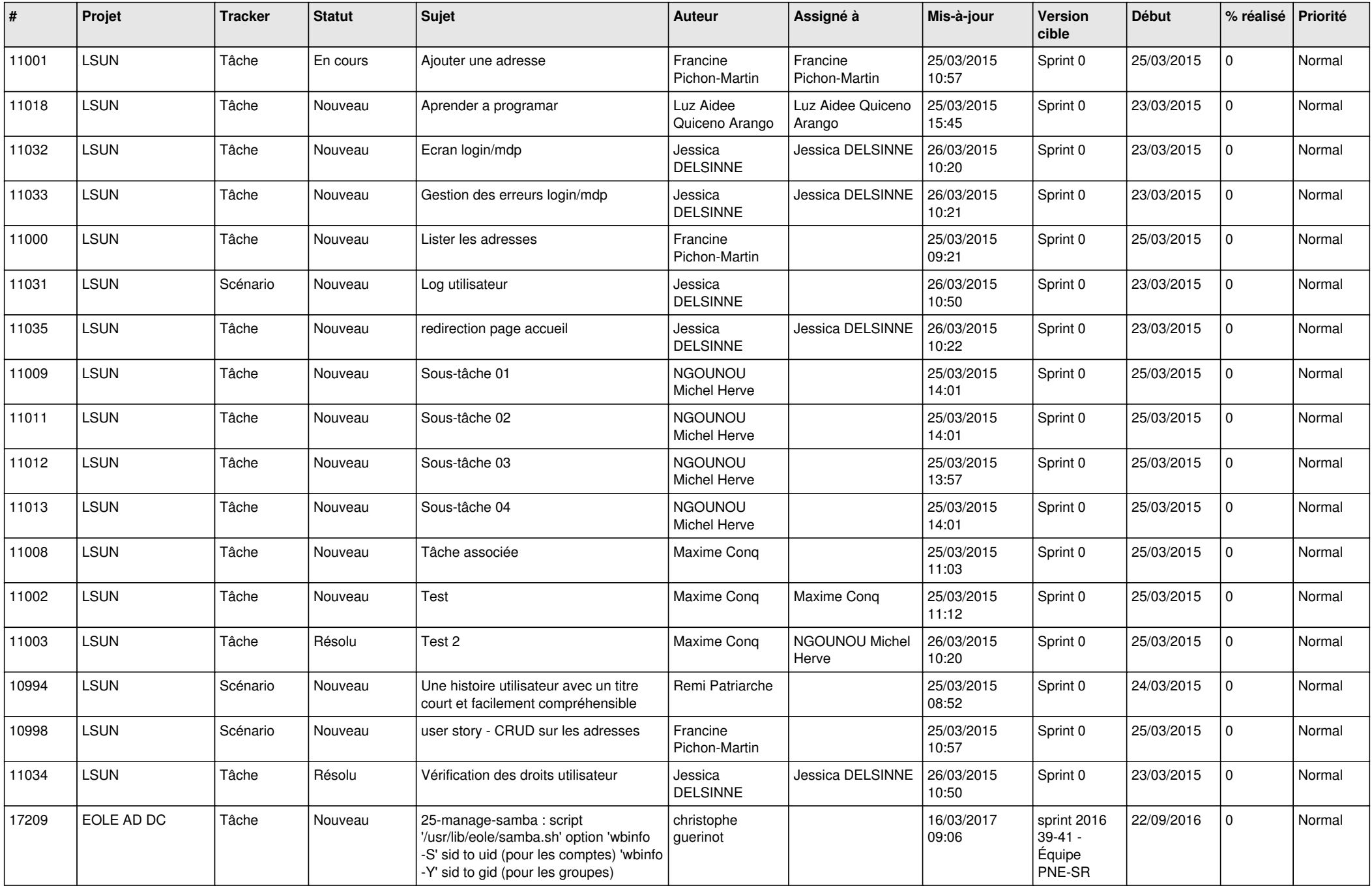

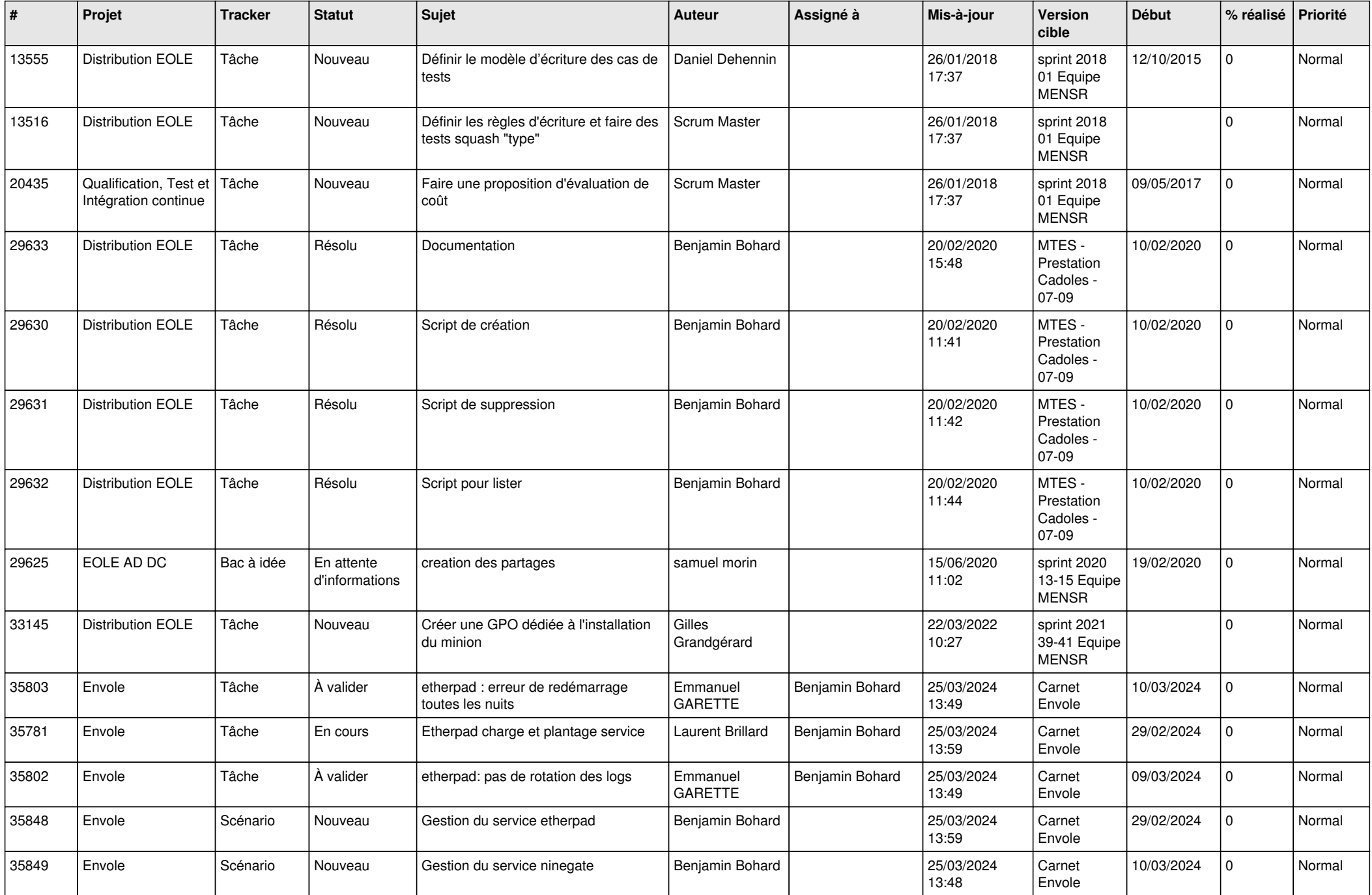

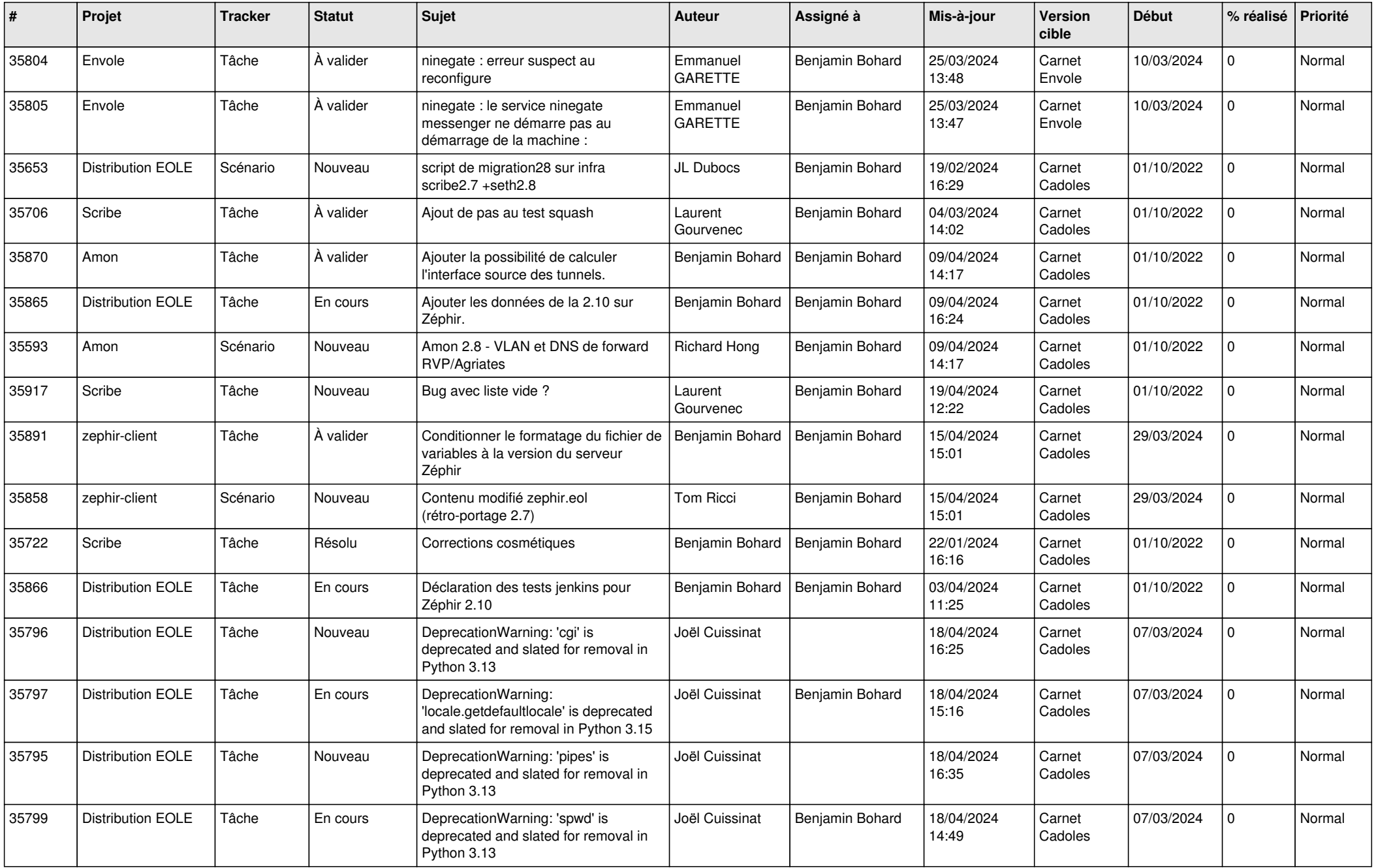

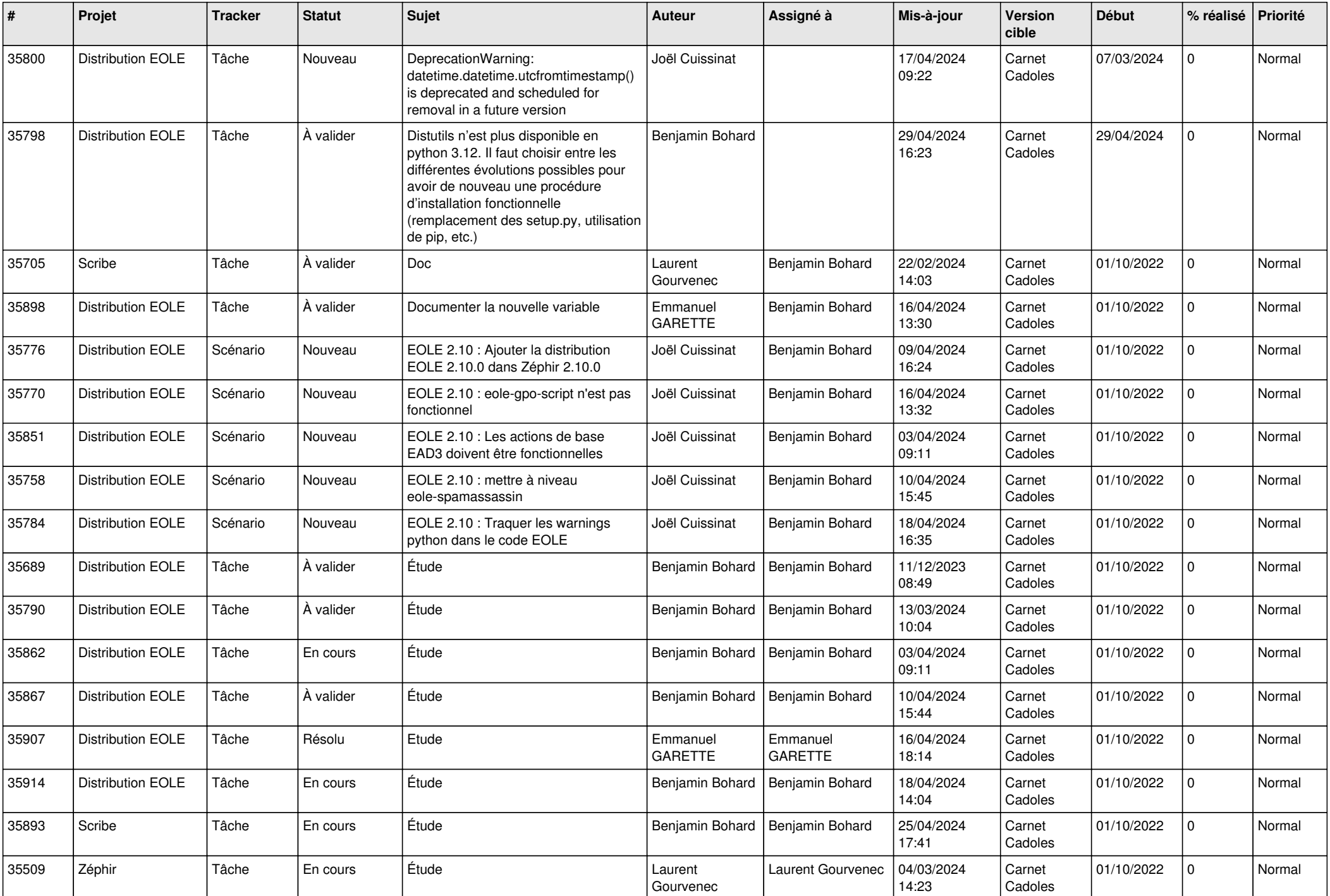

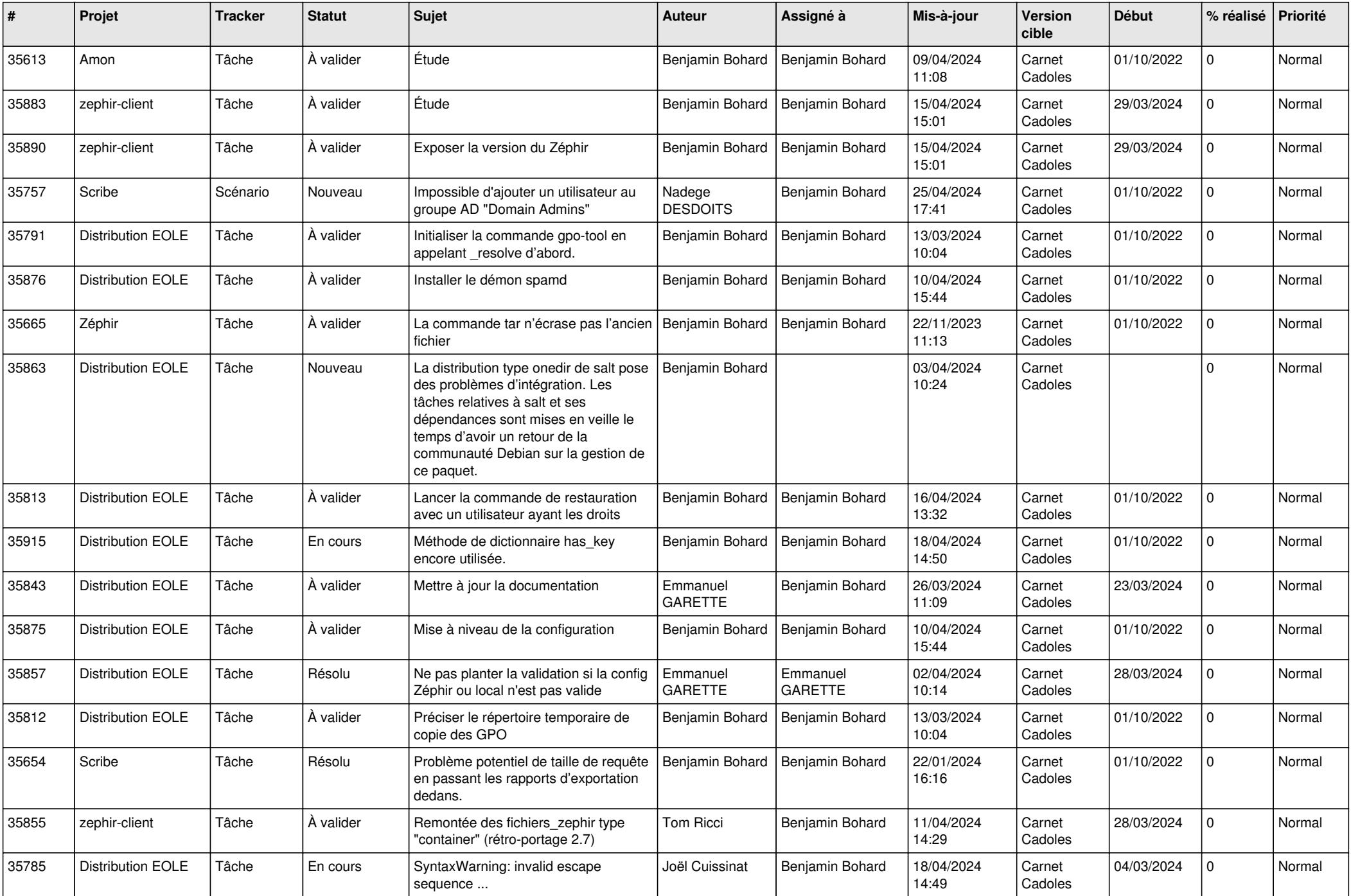

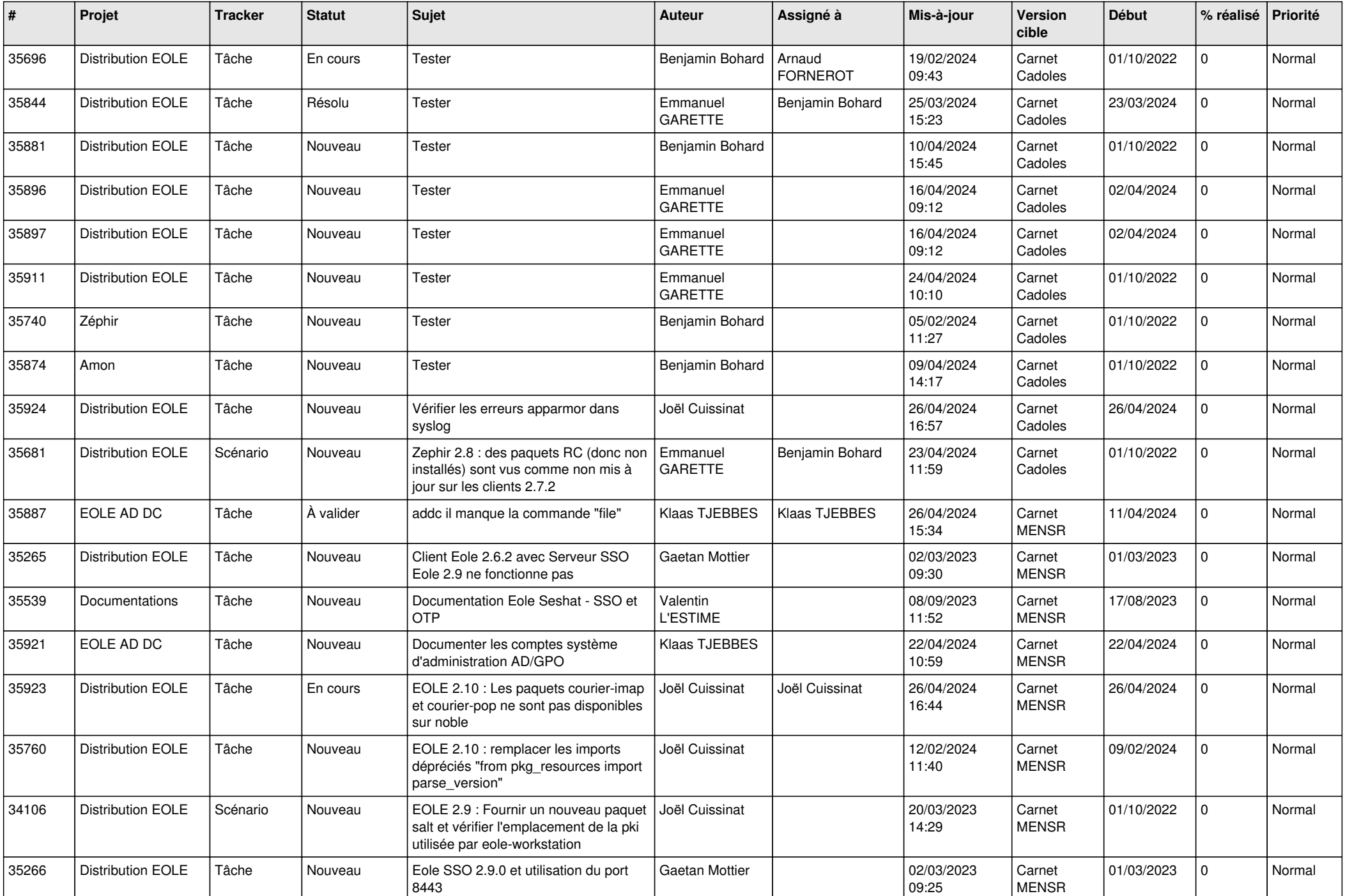

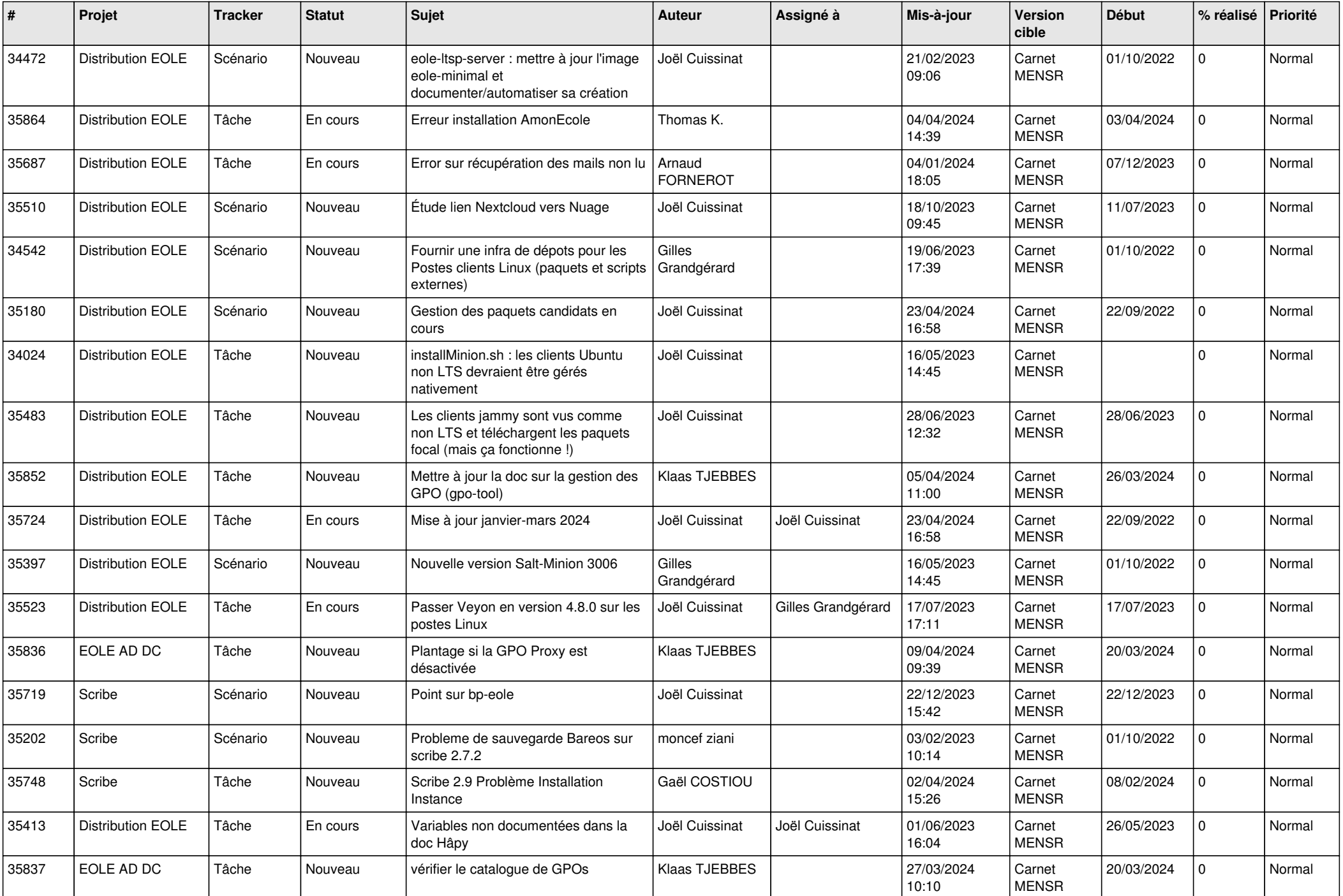

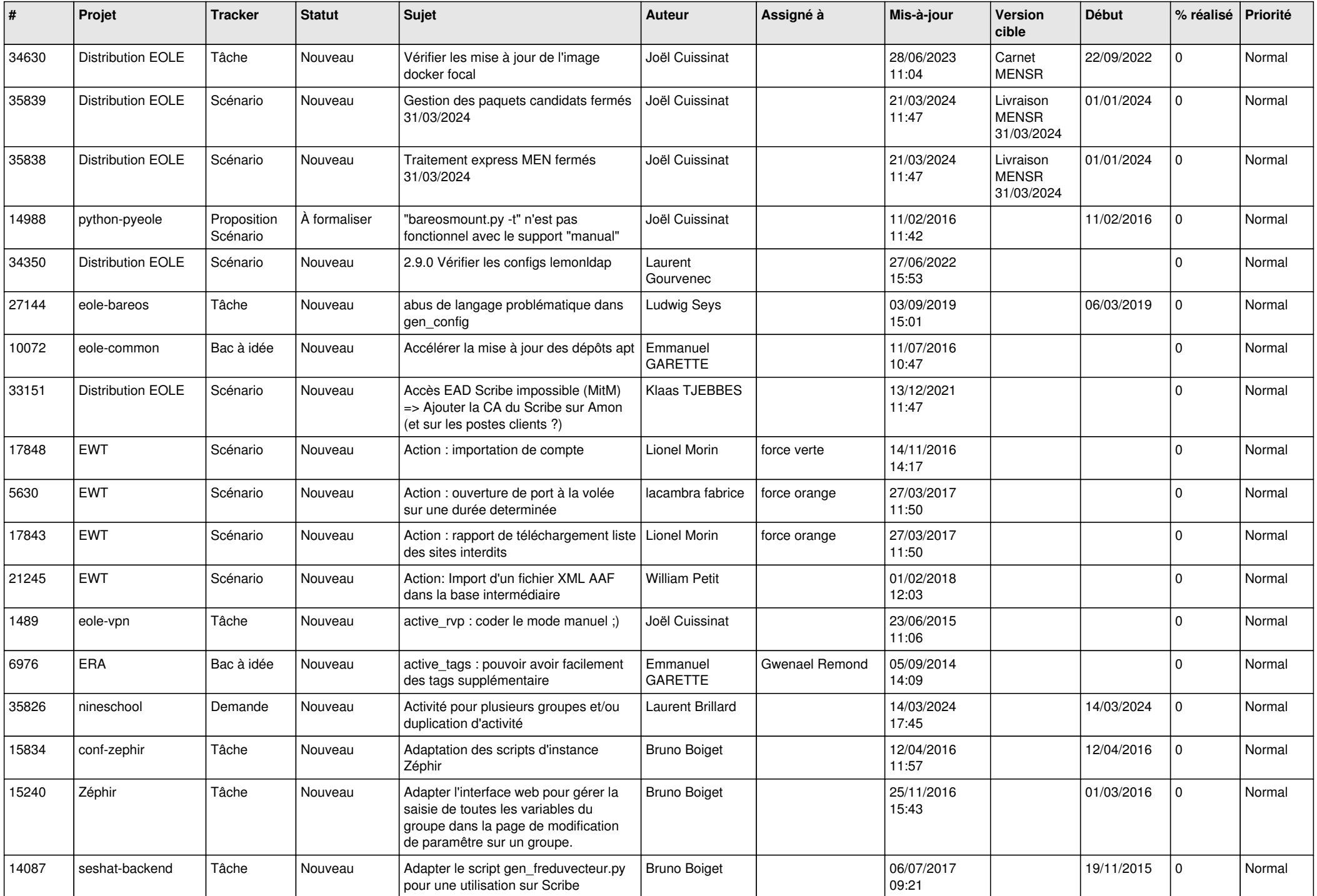

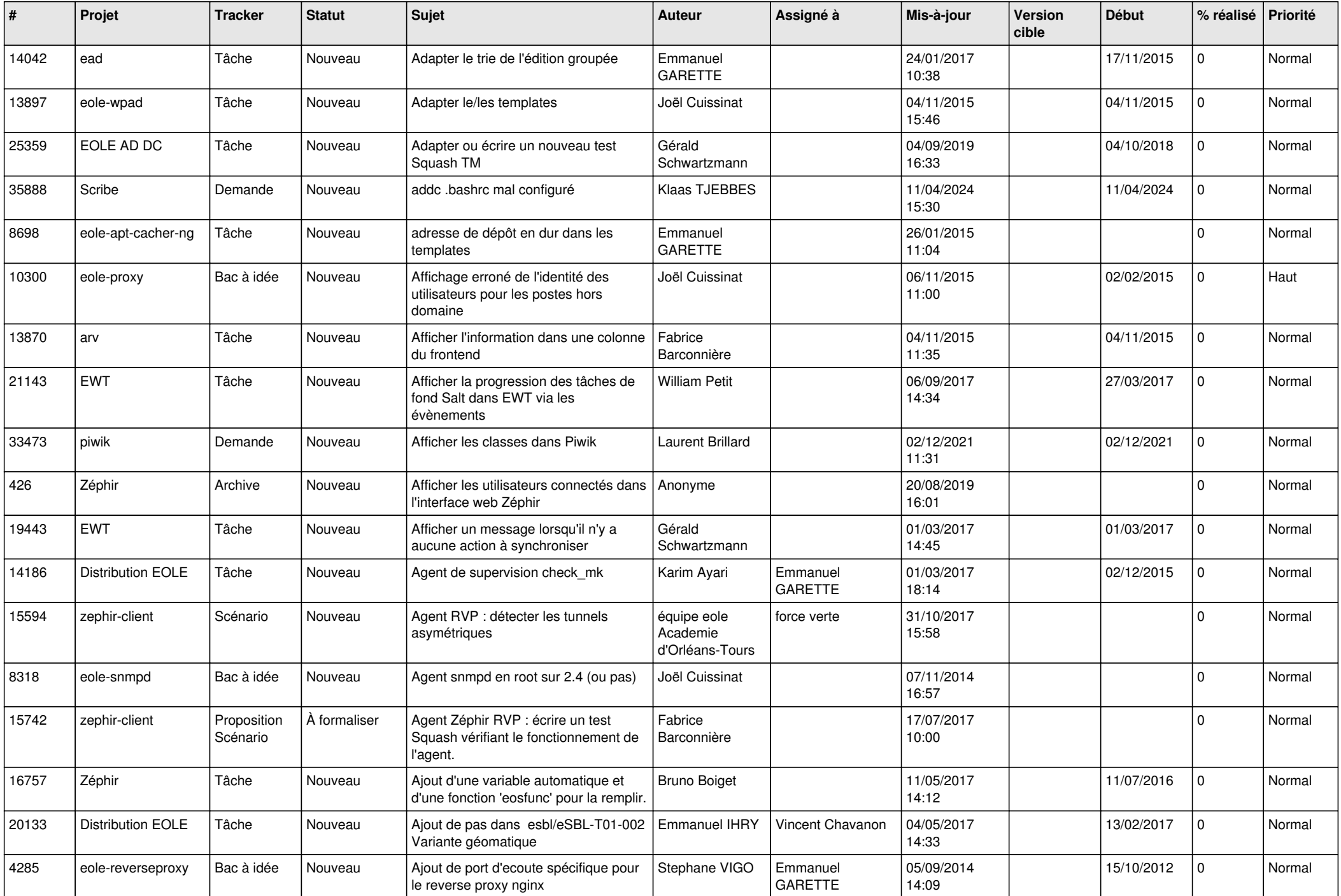

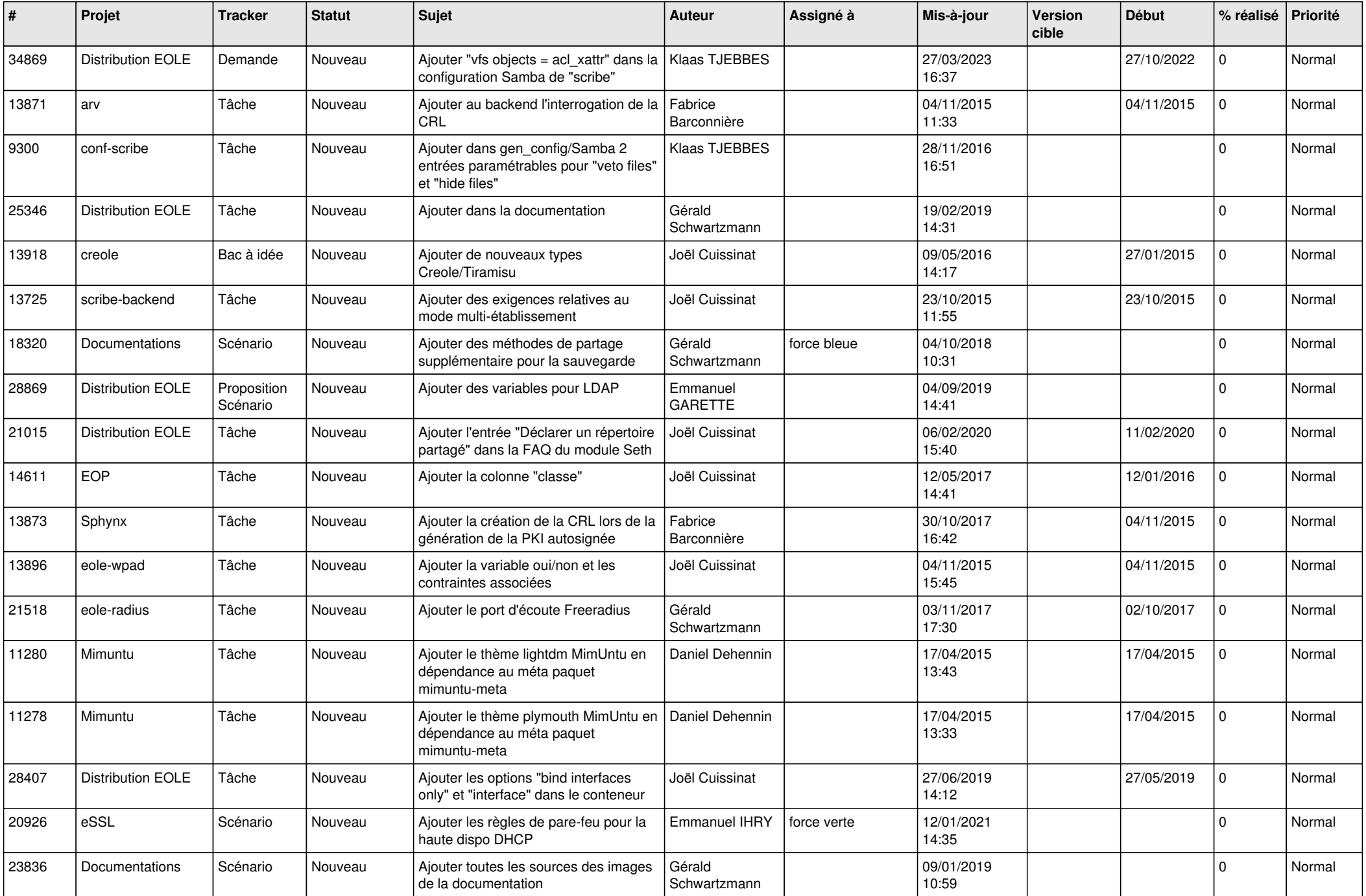

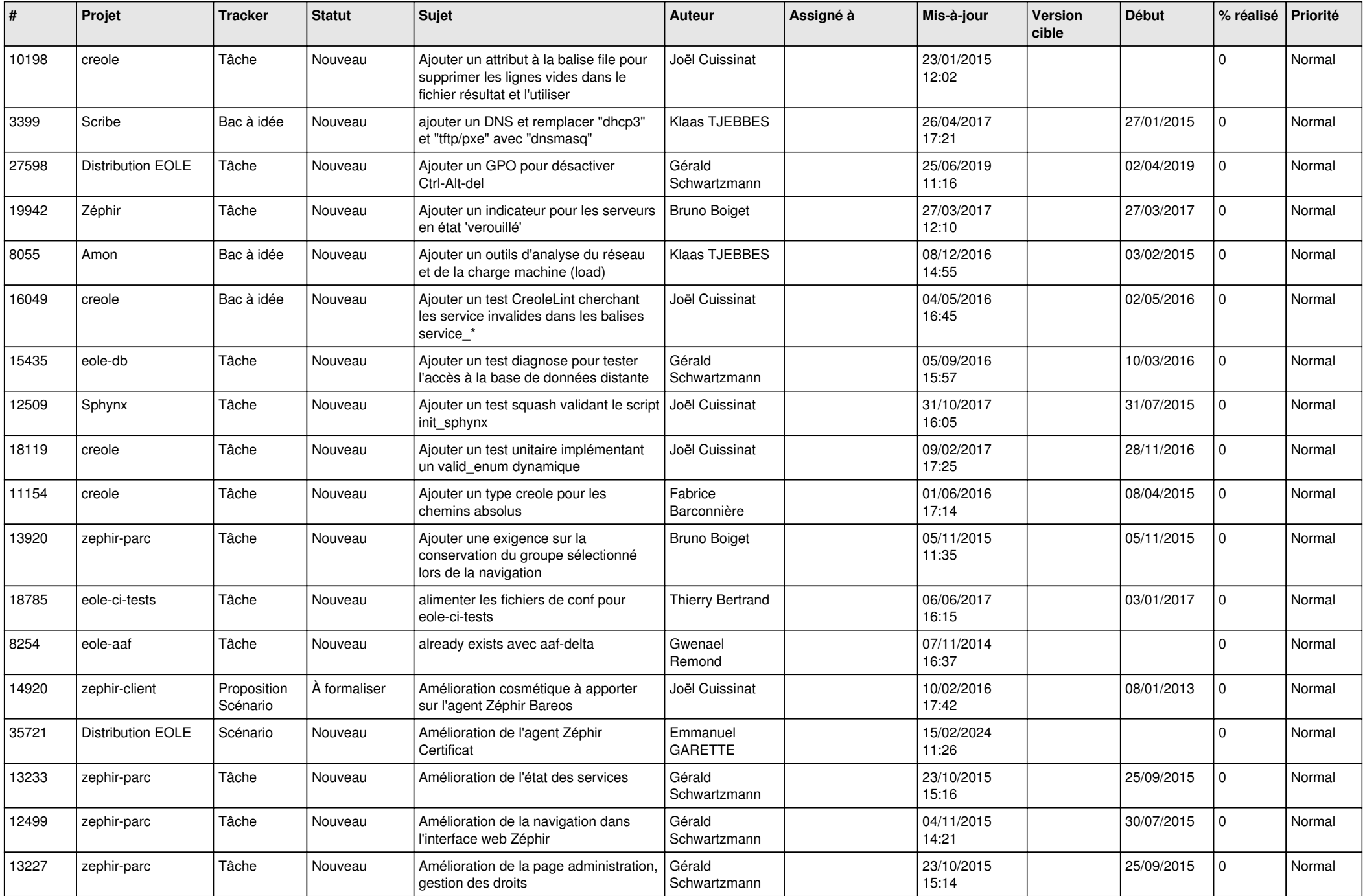

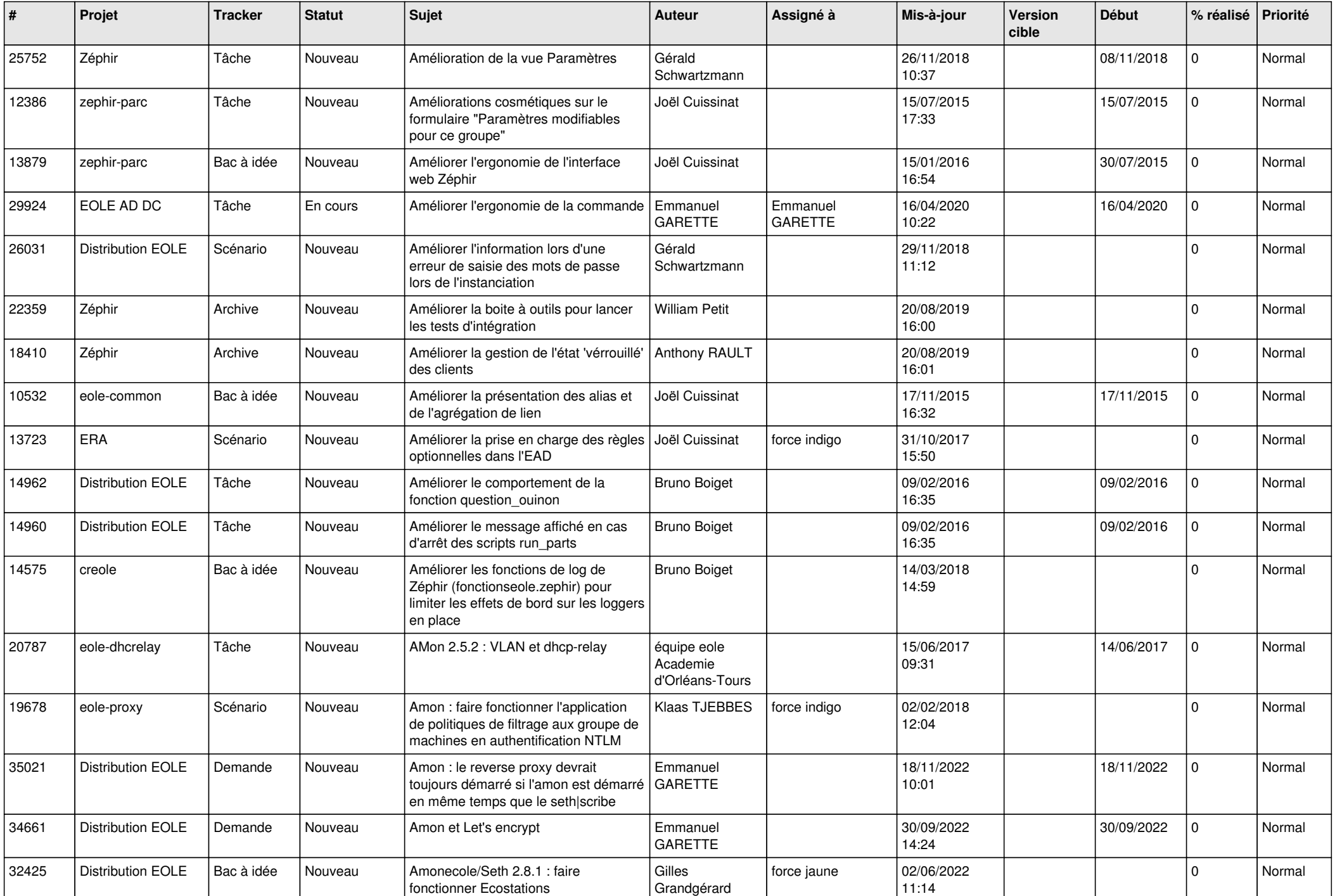

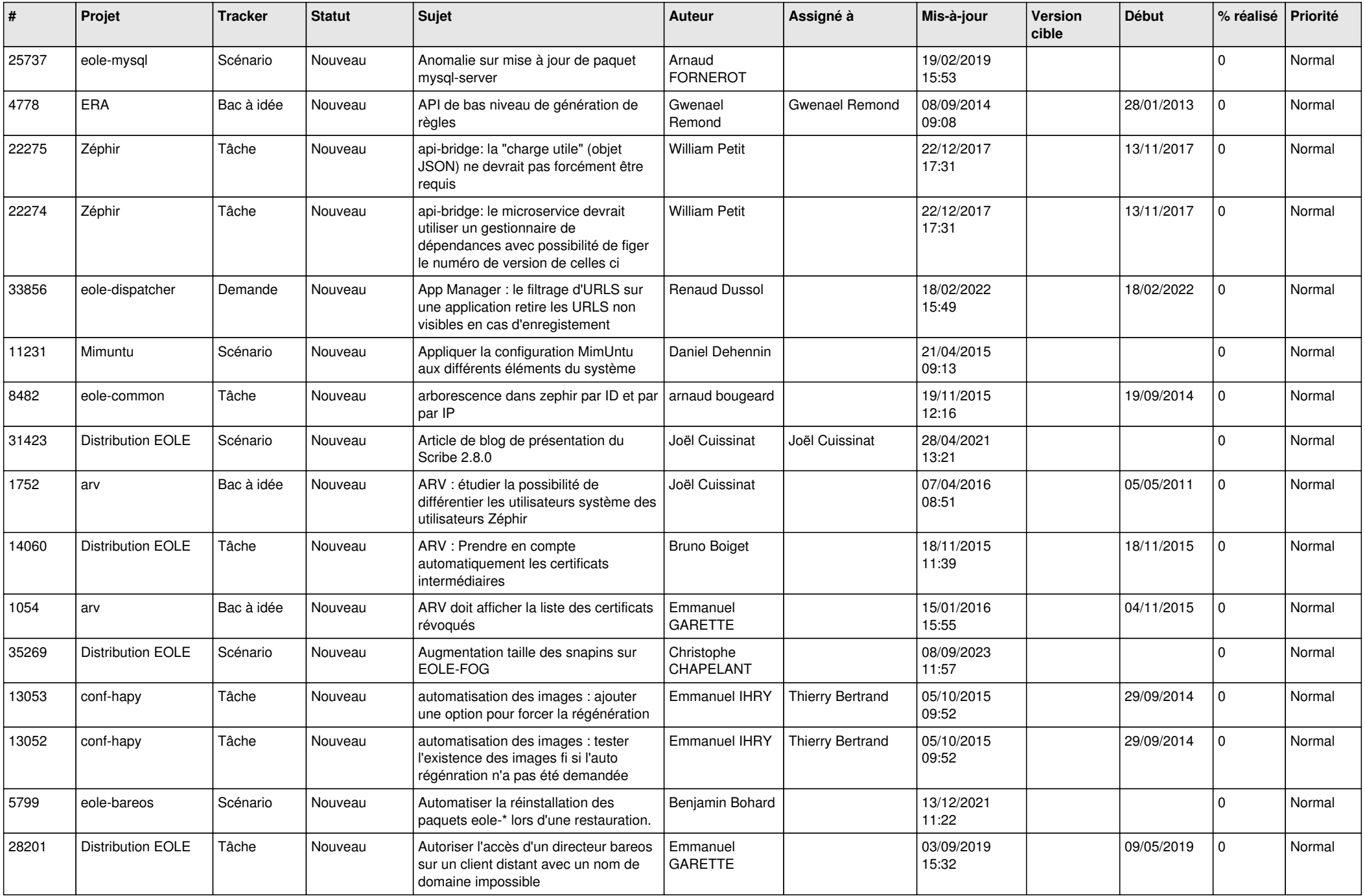

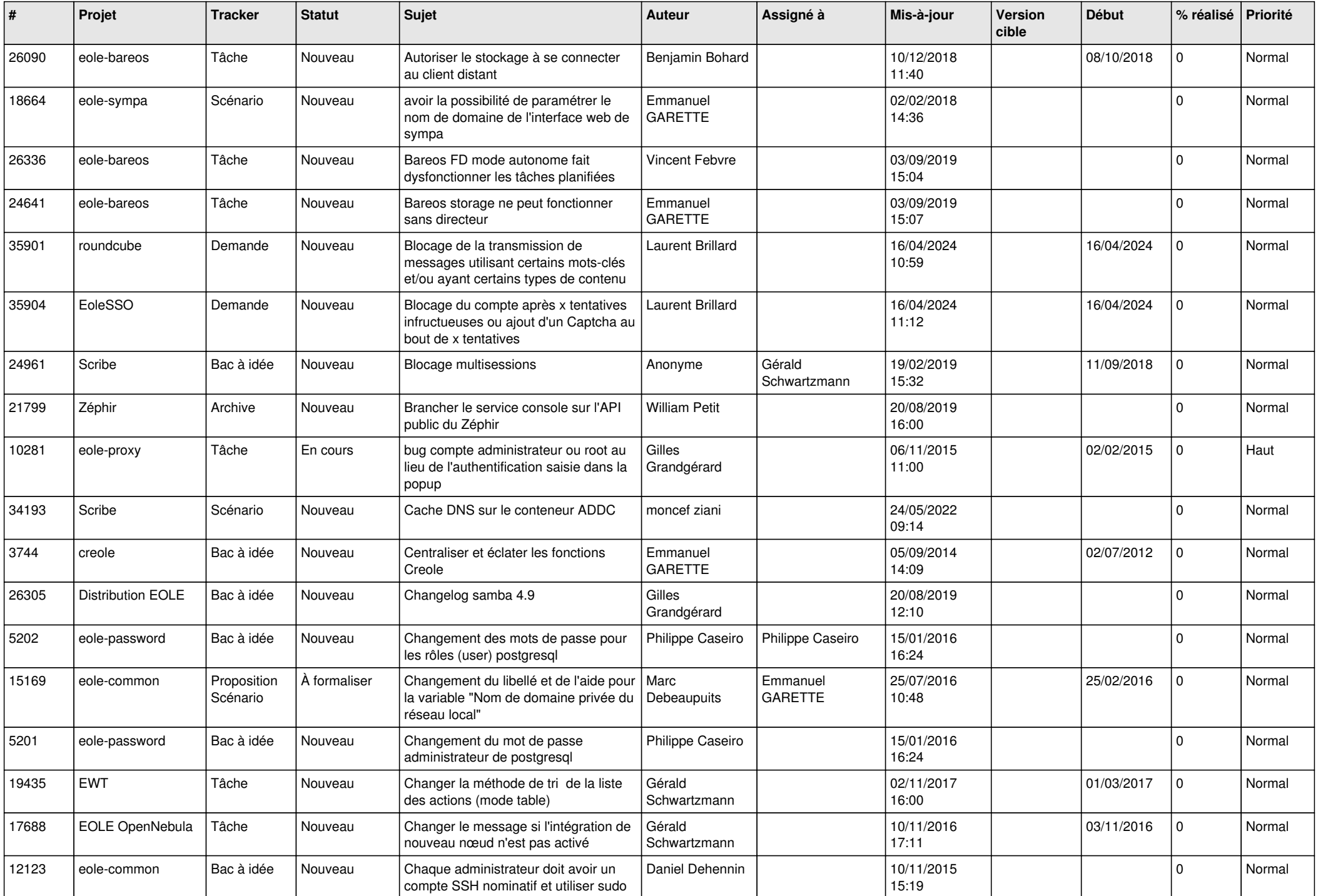

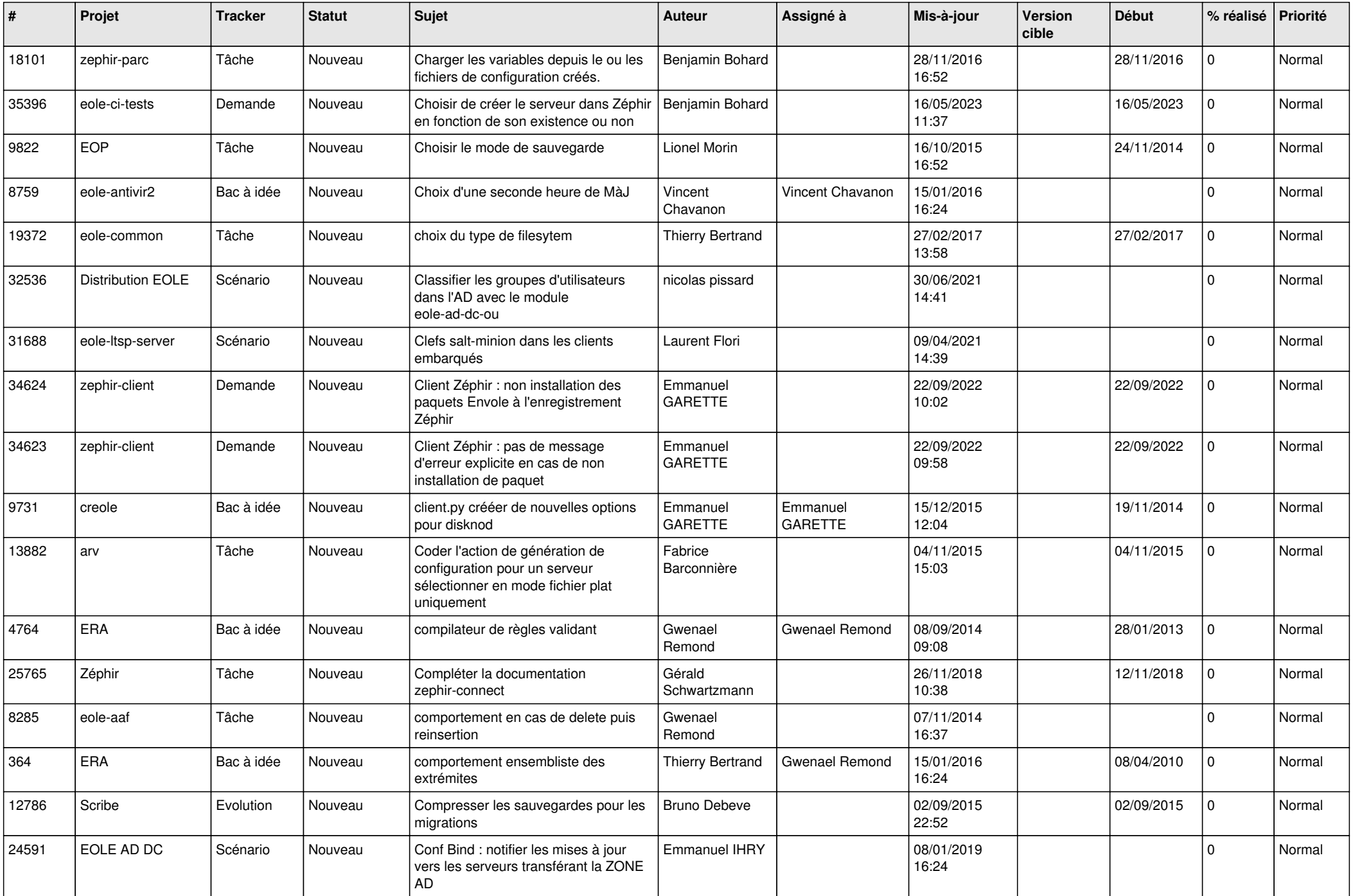

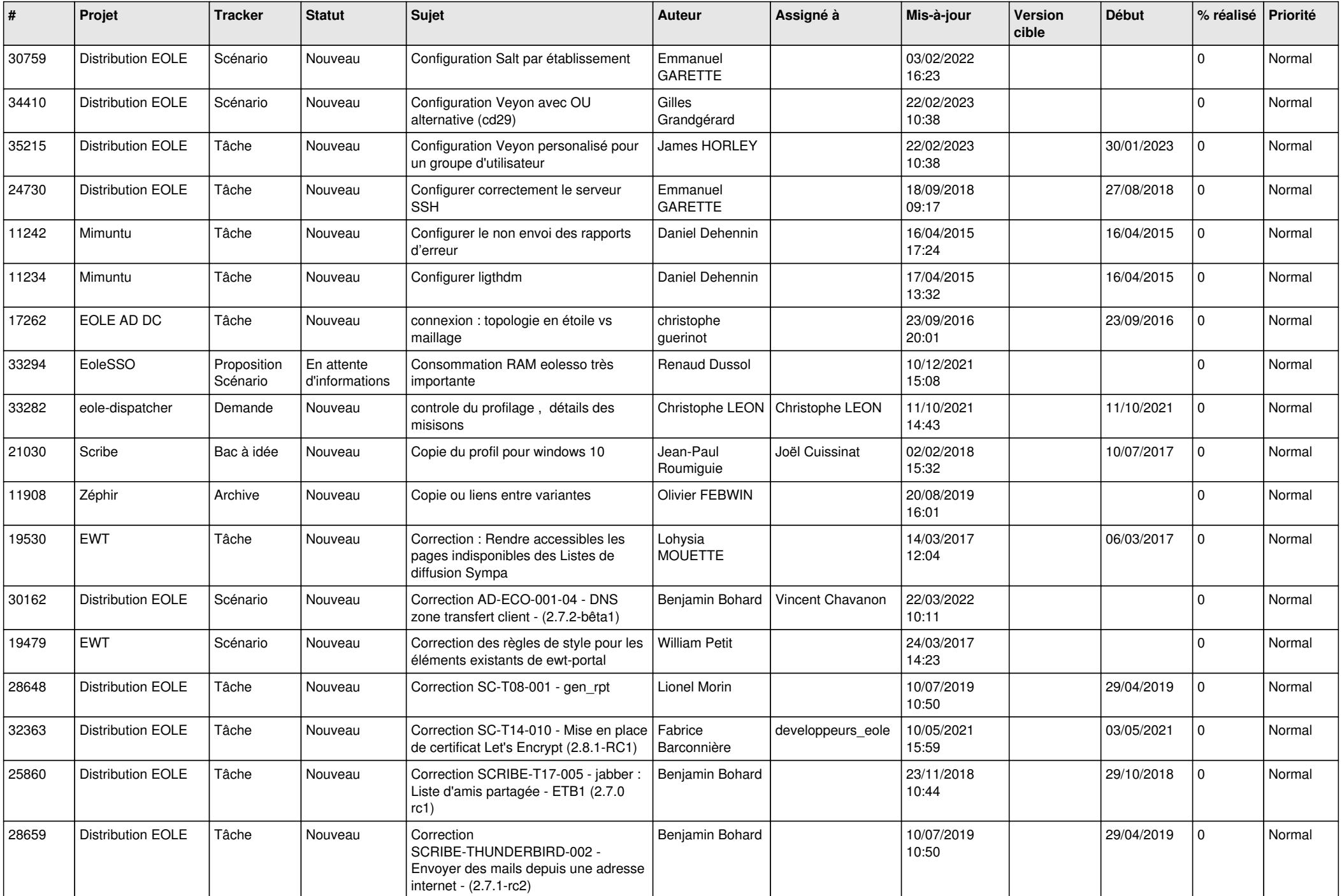

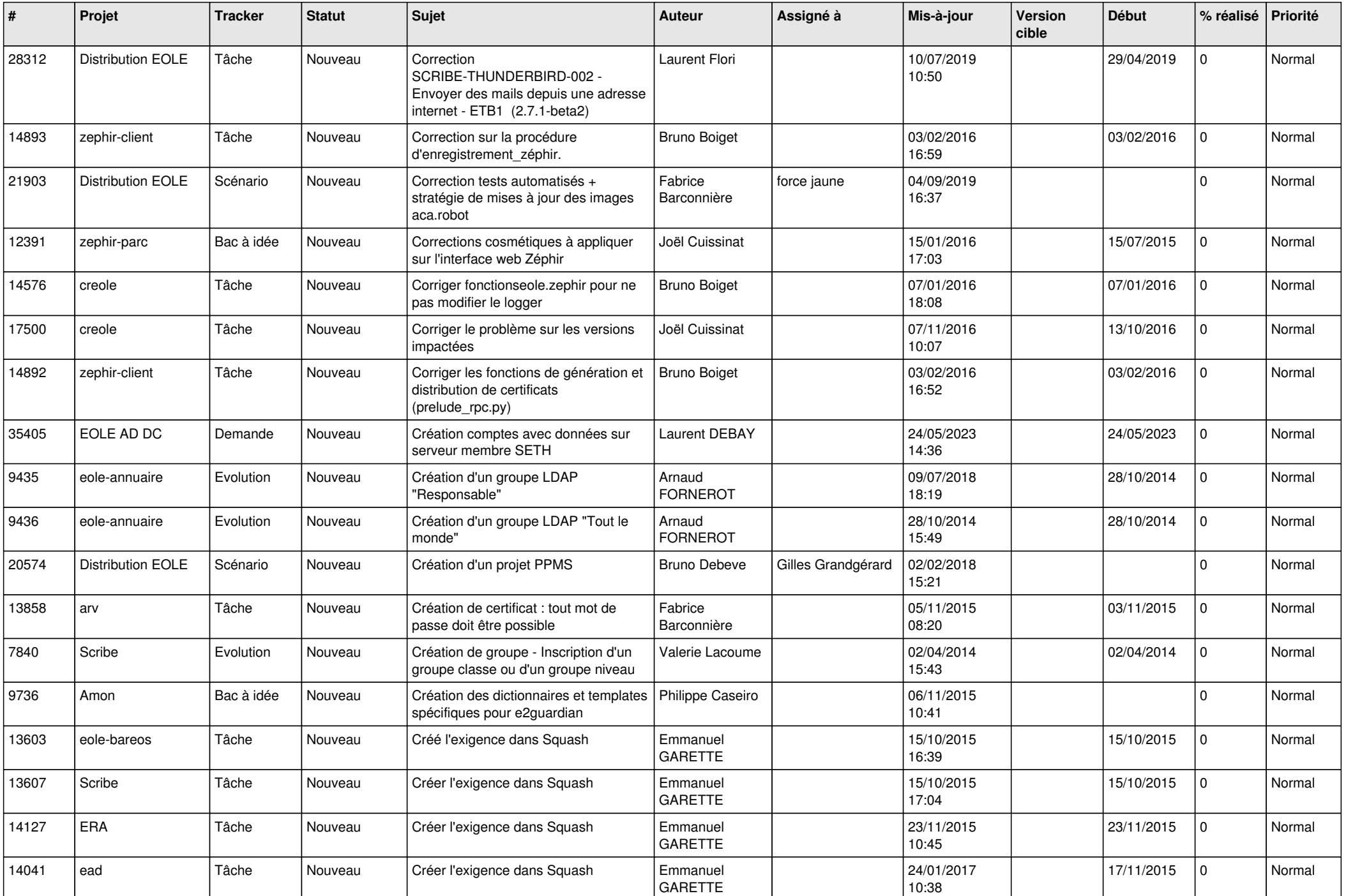

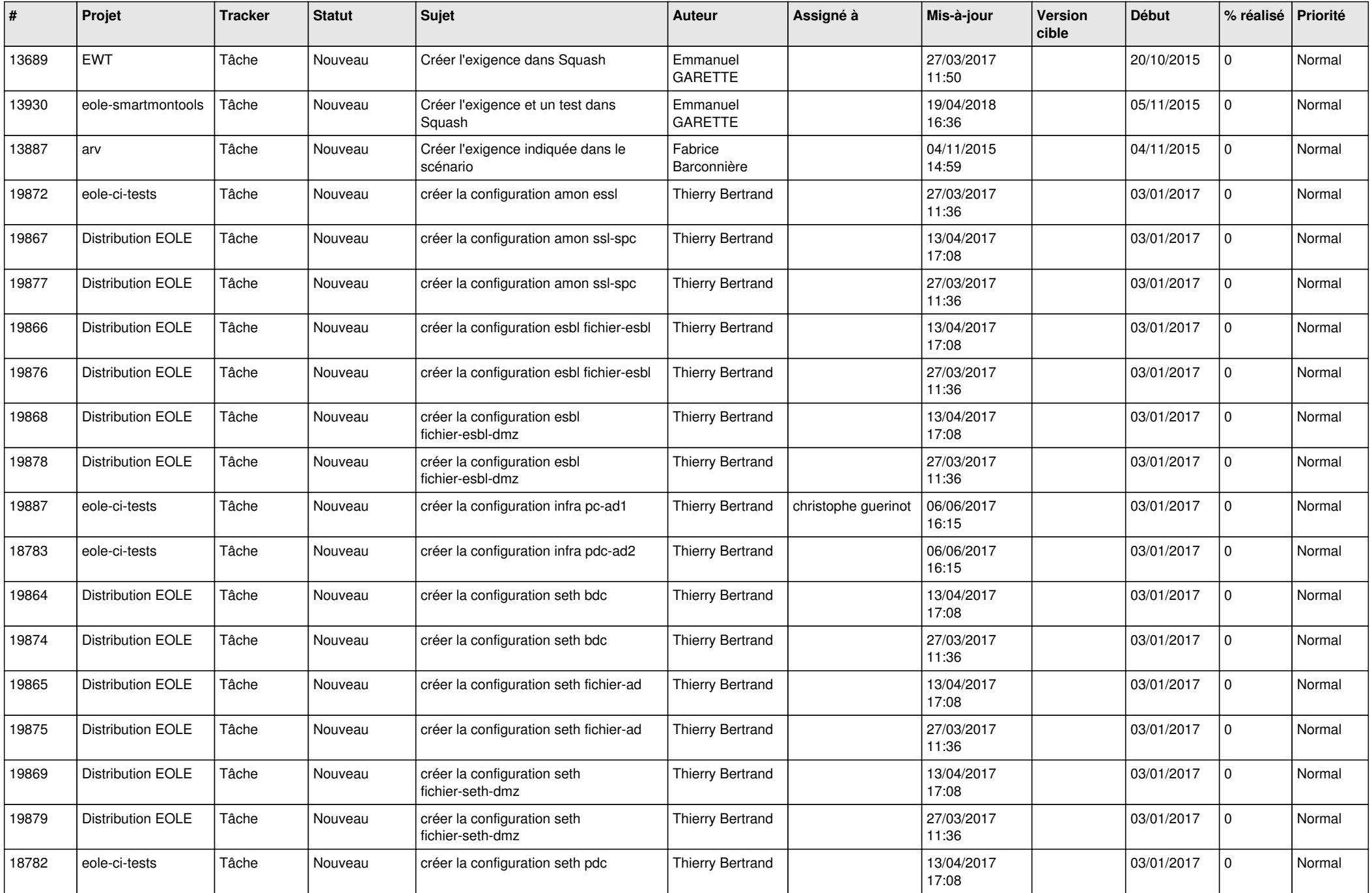

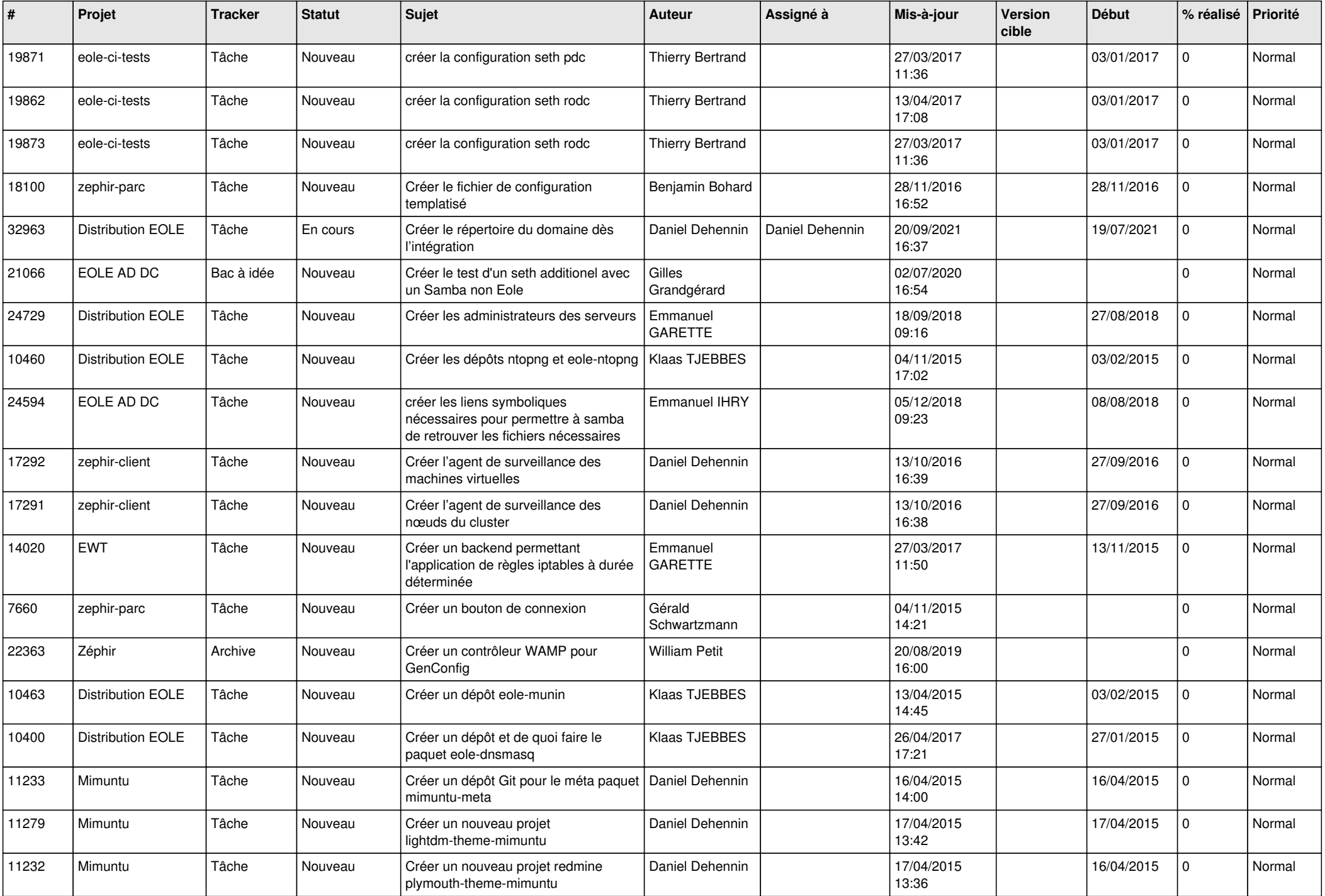

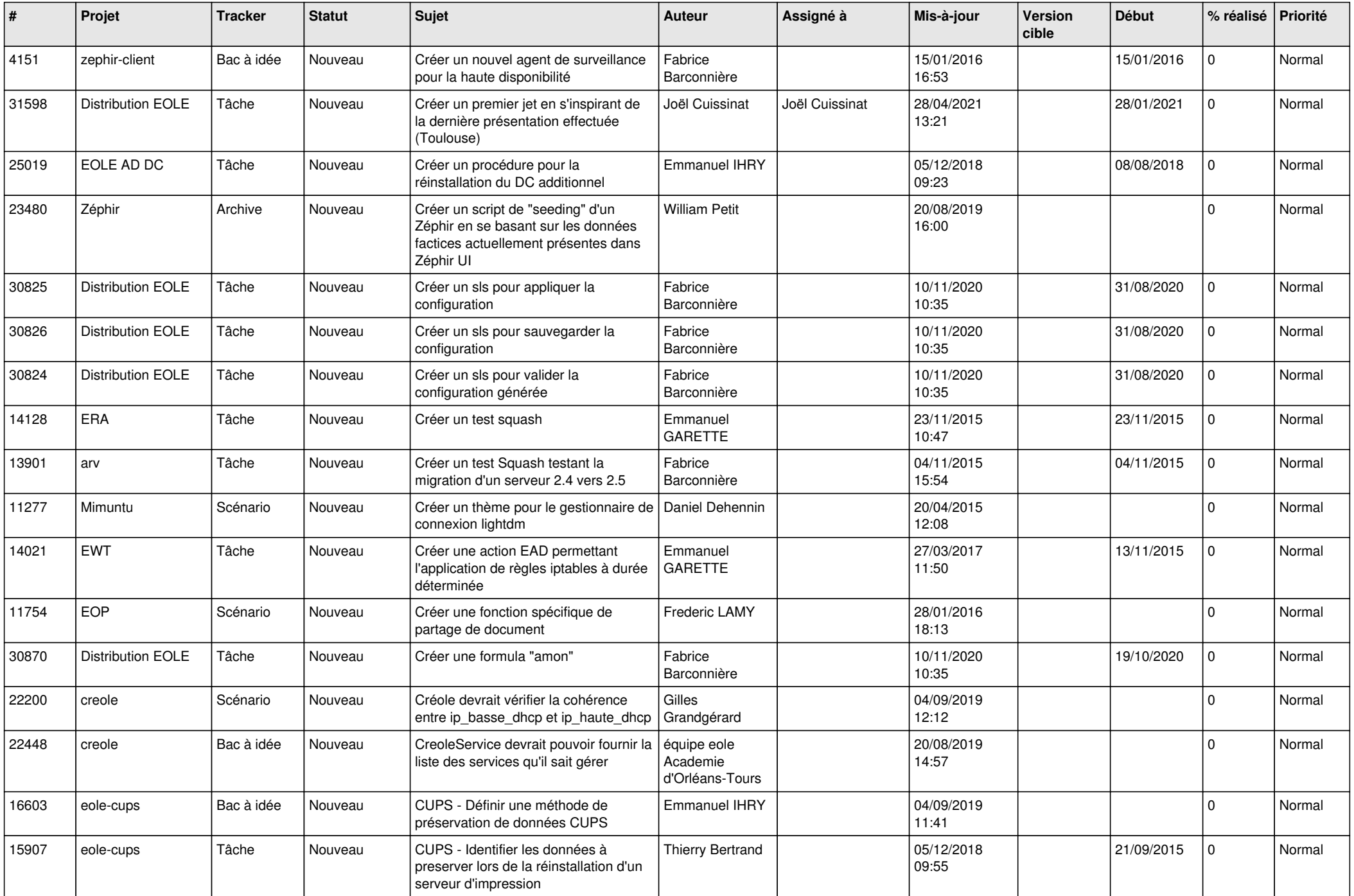

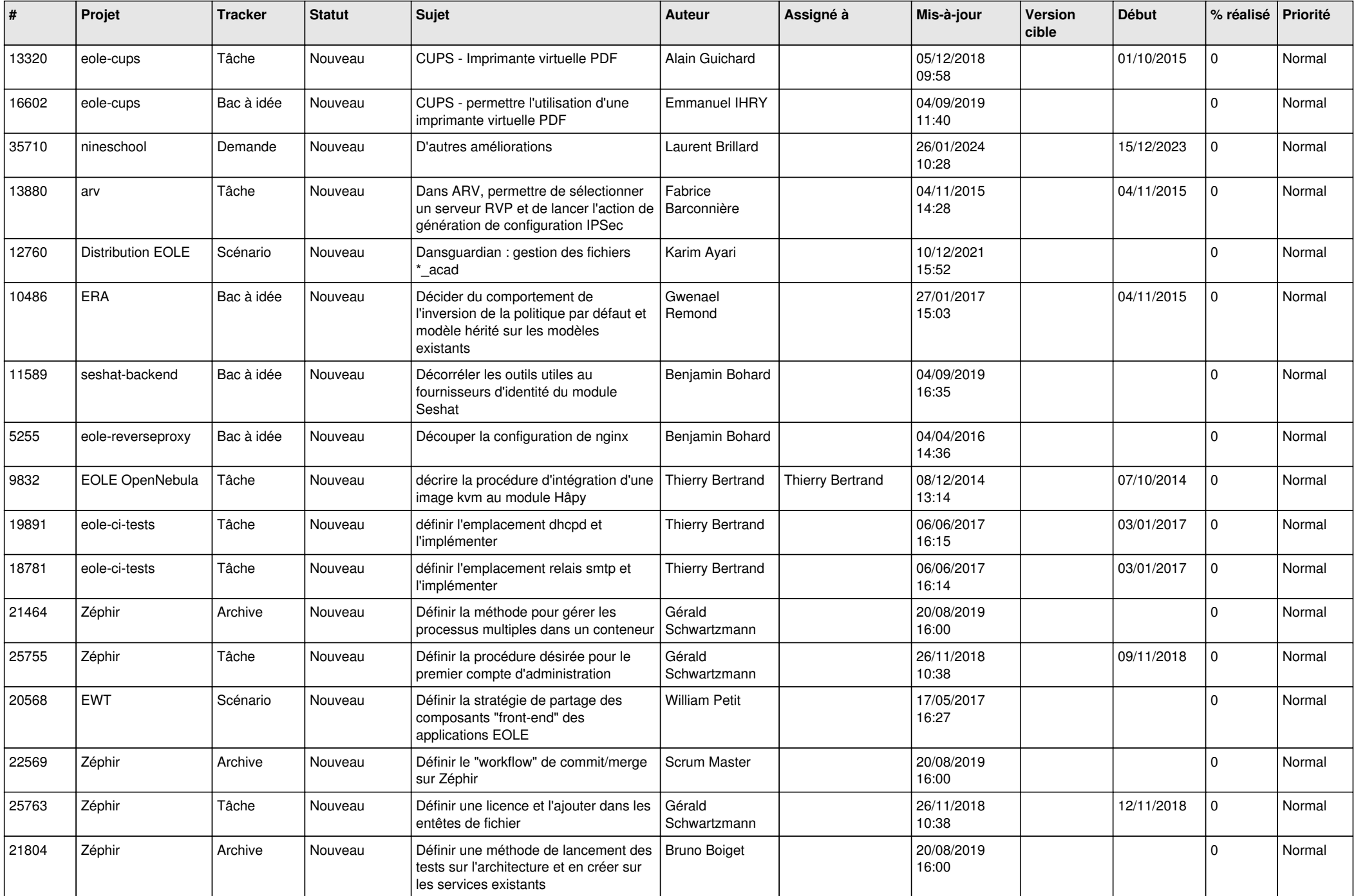

![](_page_27_Picture_577.jpeg)

![](_page_28_Picture_168.jpeg)

*29/04/2024 29/29*

**...**